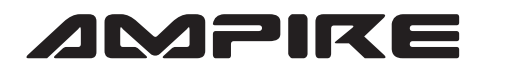

## **AMPIRE** ANSCHLUSSPLAN LDS-CCC-CP

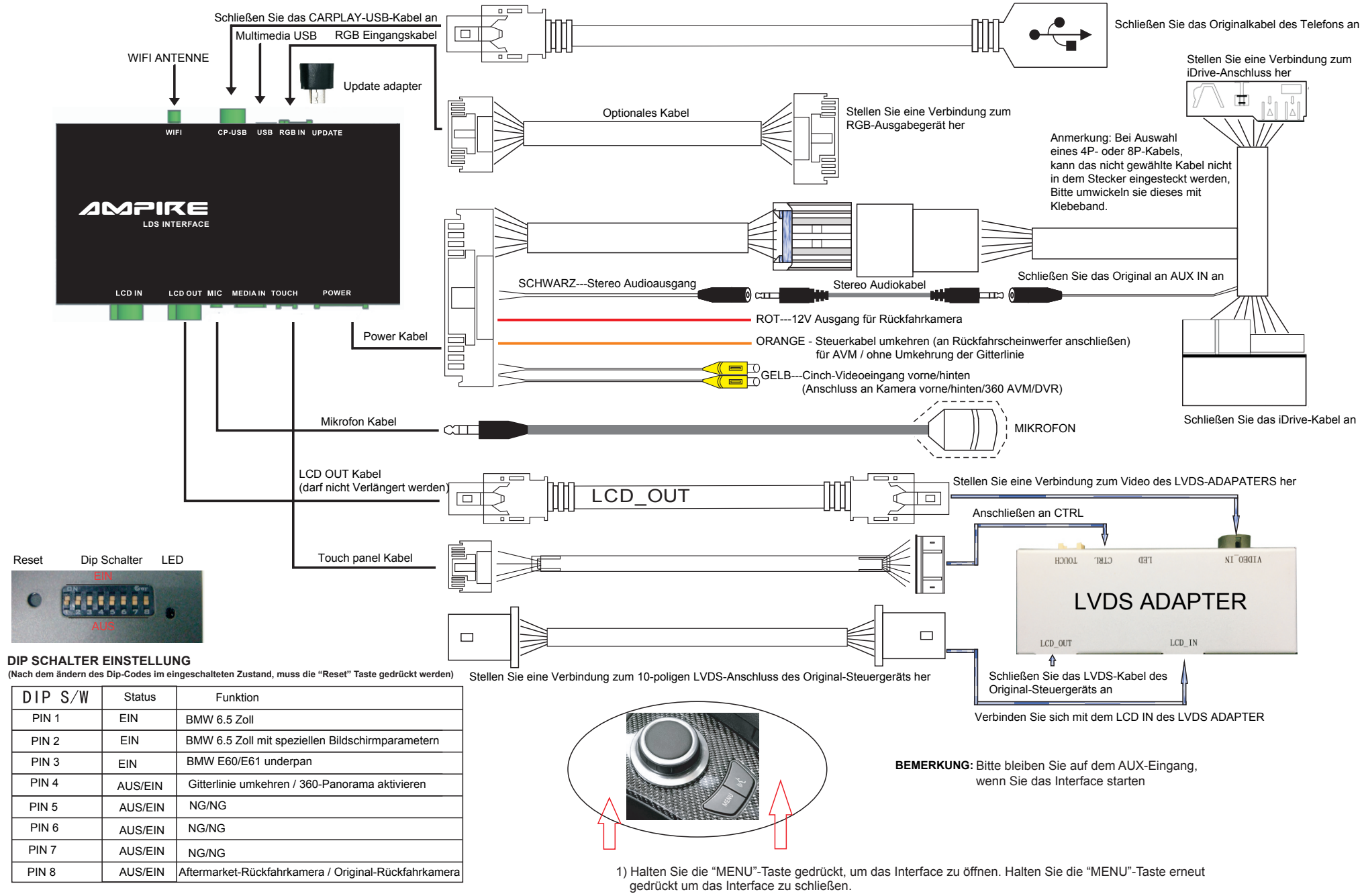

2) iDrive zur Navigation (oben/unten/links/rechts/ok).